## **Single-File Technique WaveOne®**

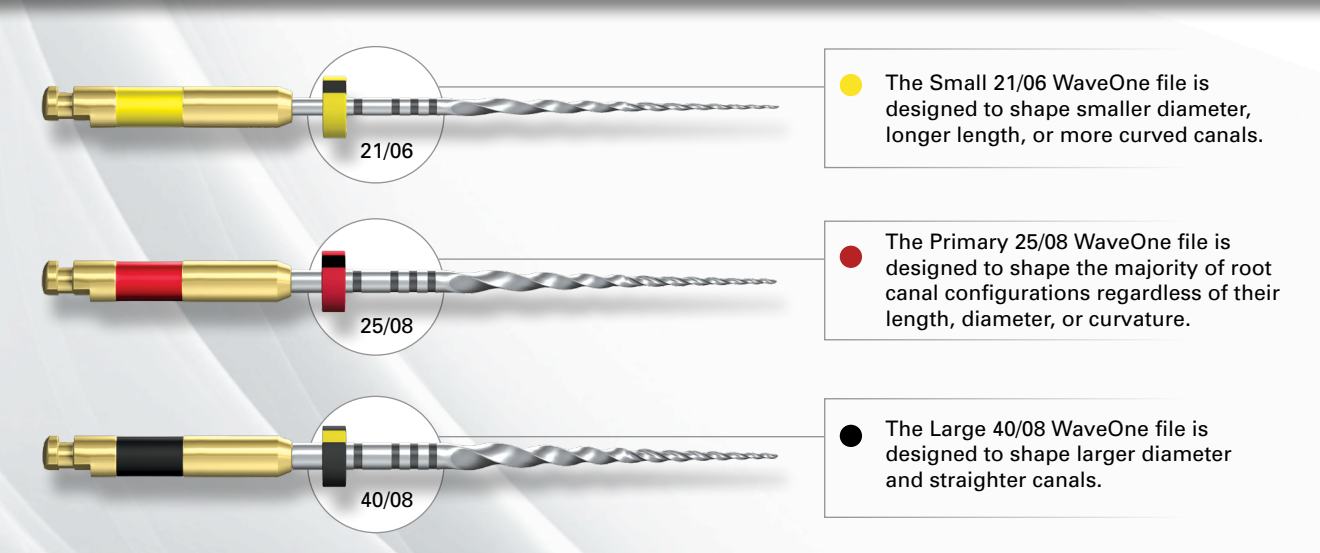

The WaveOne system is a single-file and single-use technique. Through the convergence of a unique design, M-wire technology, and a novel reciprocating movement, safety and efficiency are maximized when shaping canals.

## Ruddle *on Reciprocation*

## WaveOne Tips

- Create straightline radicular access. Preflare the orifice, remove triangles of dentin, and flare, flatten and finish the internal axial walls
- Use WaveOne files in any region of a canal that has a confirmed, smooth and reproducible glide path equivalent to a loose, size 10 file
- Always initiate shaping procedures with the Primary 25/08 WaveOne file
- Remove a WaveOne file when it does not easily progress. Clean and inspect the cutting flutes, then irrigate, recapitulate and re-irrigate

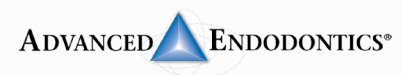

**See Directions For Use**

Clifford J. Ruddle DDS FACD FICD USe the Small WaveOne file (800) 753-3636 • (805) 964-8838 • www.endoruddle.com

- Establish straightline coronal and radicular access
- In the presence of a viscous chelator, create a glide path by gently working a 10 file, within any region of the canal, until it is completely loose
- In the presence of NaOCl, initiate shaping procedures with the Primary file
- Use gentle inward pressure, and let the Primary file passively progress 3-4 mm through any region of the canal that has a confirmed glide path. Remove the file, then irrigate, recapitulate and re-irrigate
- Continue with the Primary file and, in one or more passes, pre-enlarge the coronal two-thirds of the canal
- Utilize a brushing motion to eliminate interferences or enhance shaping in canals that exhibit an irregular cross-section
- In the presence of viscous chelator, negotiate the apical one-third of the canal with a 10 file. Gently work this file until it is completely loose at length
- Establish working length, confirm patency, and verify the glide path
- Carry the Primary file to the full working length in one or more passes
- Gauge the foramen with a correspondingly-sized ISO hand file. If this instrument is snug at length, the preparation is finished
- If this gauging file is loose at length, proceed to the Large WaveOne file. Gauge with a 40/02 hand file to confirm the size of the foramen
- In the instance when the Primary file will not readily progress,